# For Loops in R

## **Additional reading/source for this handout**

```
https://r4ds.had.co.nz/iteration.html
```
#### **The setting: we want to repeat a task many times**

Two general approaches:

- 1. imperative (for loops and similar, the topic of this handout)
- 2. functional (map and related functions from purrr package)
	- $\bullet~$  write a function that does the task once
	- map (or similar) calls that function many times and assembles the results

R is a functional programming language, the functional paradigm is a natural fit. (R also has systems for object-oriented programming.)

Often, loops are a perfectly good way of doing things.

# **Overall structure**

```
1. Allocate space where results will be stored, if necessary
2. for(object in vector_of_objects) {
    a. do some stuff based on object
   b. potentially, save some results in the space allocated in step 1
}
```
### **Example: Mean of each variable in a data frame**

The mtcars data set comes with R and contains observations of 11 numeric variables for 32 cars.

```
head(mtcars)
```
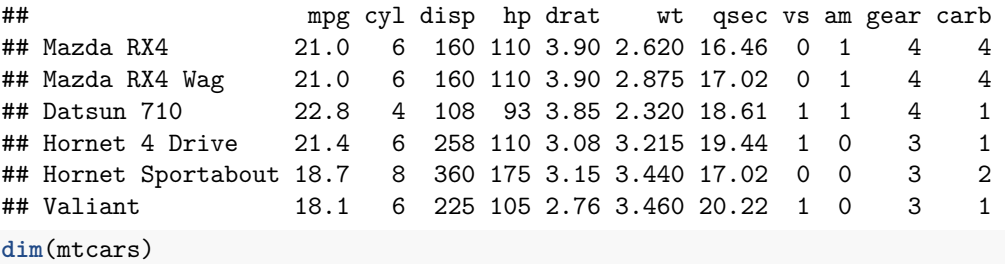

## [1] 32 11 **ncol**(mtcars)

## [1] 11

Let's find the mean of each of those variables.

#### **Pseudo Code:**

- 1. Allocate space to store the column means
- 2. For each column in the mtcars data frame,
	- a. Find the mean for that column
	- b. Store the column mean in the appropriate entry of the space allocated in step 1.

The point here is to write down the steps using not-quite-code so that you have thought through what your code will do before you start trying to code. The above is probably a minimal level of detail for pseudo code; you could add in some more detail if you want. Below are three ways of actually implementing the algorithm above in R.

**Approach 1:**

```
var_means <- vector("numeric", ncol(mtcars)) # 1. allocate space for results
for(i in seq_len(ncol(mtcars))) { # 2. set up for loop
  var_means[[i]] <- mean(mtcars[[i]]) # a. and b. do something based on i, save results
}
```
var means

## [1] 20.090625 6.187500 230.721875 146.687500 3.596563 3.217250 ## [7] 17.848750 0.437500 0.406250 3.687500 2.812500

#### **Approach 2:**

Basically the same thing, a few details changed:

```
#1. allocate space to store results
var_means_df <- data.frame(
  var_name = rep(NA, ncol(mtcars)),
  var_mean = rep(NA, ncol(mtcars))
)
for(i in seq_along(mtcars)) { # 2. set up for loop
  var_means_df$var_name[i] <- colnames(mtcars)[i] # a. and b. do something based on i, save results
  var_means_df$var_mean[i] <- mean(mtcars[[i]]) # a. and b. do something based on i, save results
}
```
var\_means\_df

## var\_name var\_mean ## 1 mpg 20.090625 ## 2 cyl 6.187500 ## 3 disp 230.721875 ## 4 hp 146.687500 ## 5 drat 3.596563 ## 6 wt 3.217250 ## 7 qsec 17.848750 ## 8 vs 0.437500 ## 9 am 0.406250 ## 10 gear 3.687500 ## 11 carb 2.812500

#### **Approach 3**

```
More of the same!
#1. allocate space to store results
var_means_df_2 <- data.frame(
  var_name = colnames(mtcars),
  var_mean = rep(NA, ncol(mtcars))
)
for(var_name in colnames(mtcars)) { # 2. set up for loop
  save_ind <- which(var_means_df_2$var_name == var_name) # a. and b. do something based on i, save results
  var_means_df_2[save_ind, "var_mean"] <- mean(mtcars[[var_name]]) # a. and b. do something based on i, save
}
```
var\_means\_df\_2

## var\_name var\_mean ## 1 mpg 20.090625 ## 2 cyl 6.187500 ## 3 disp 230.721875 ## 4 hp 146.687500 ## 5 drat 3.596563 ## 6 wt 3.217250 ## 7 qsec 17.848750 ## 8 vs 0.437500 ## 9 am 0.406250 ## 10 gear 3.687500 carb 2.812500